REACTOME\_G1\_S\_TRANSITION

 $11$ 

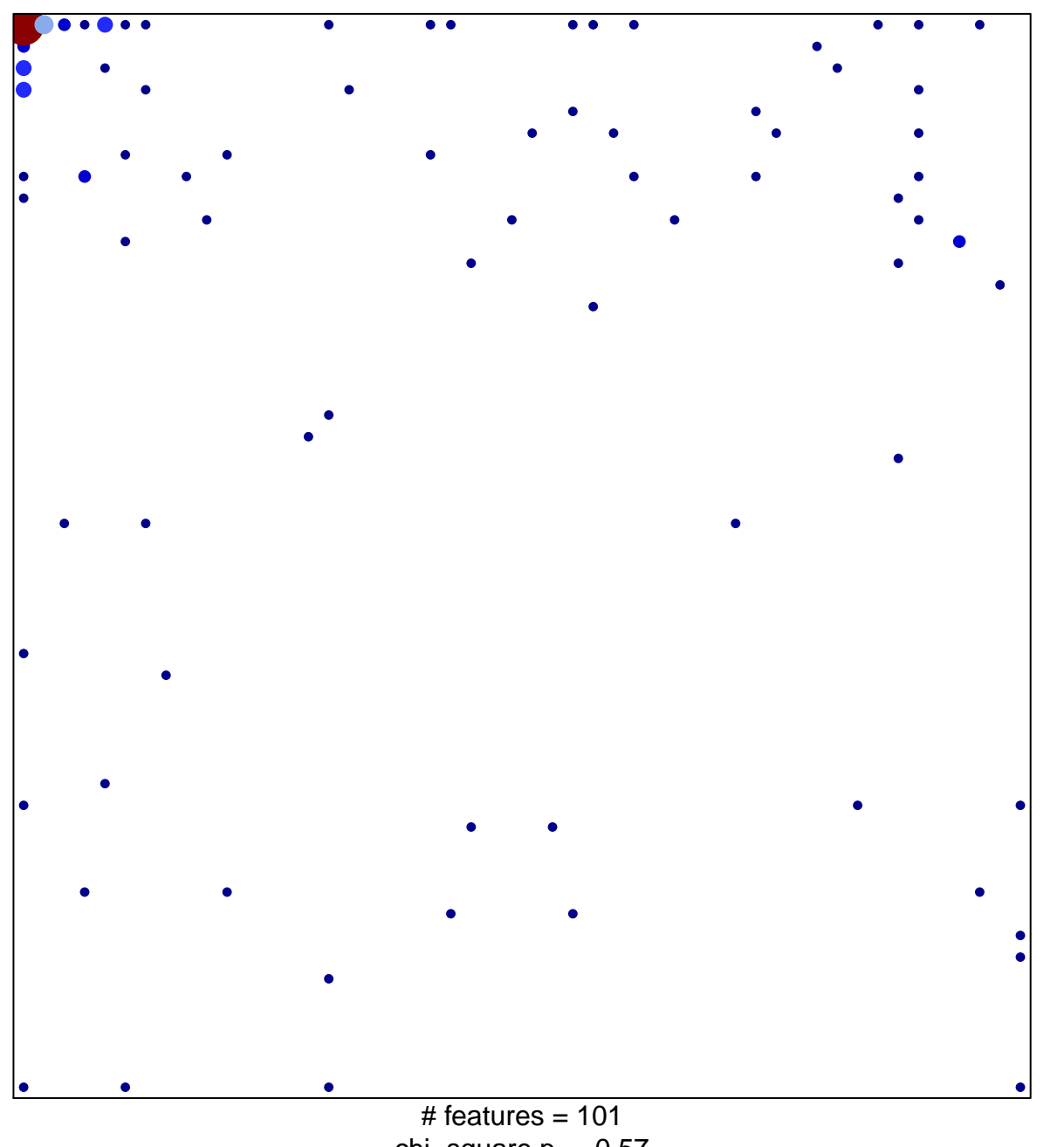

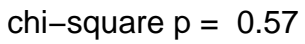

## **REACTOME\_G1\_S\_TRANSITION**

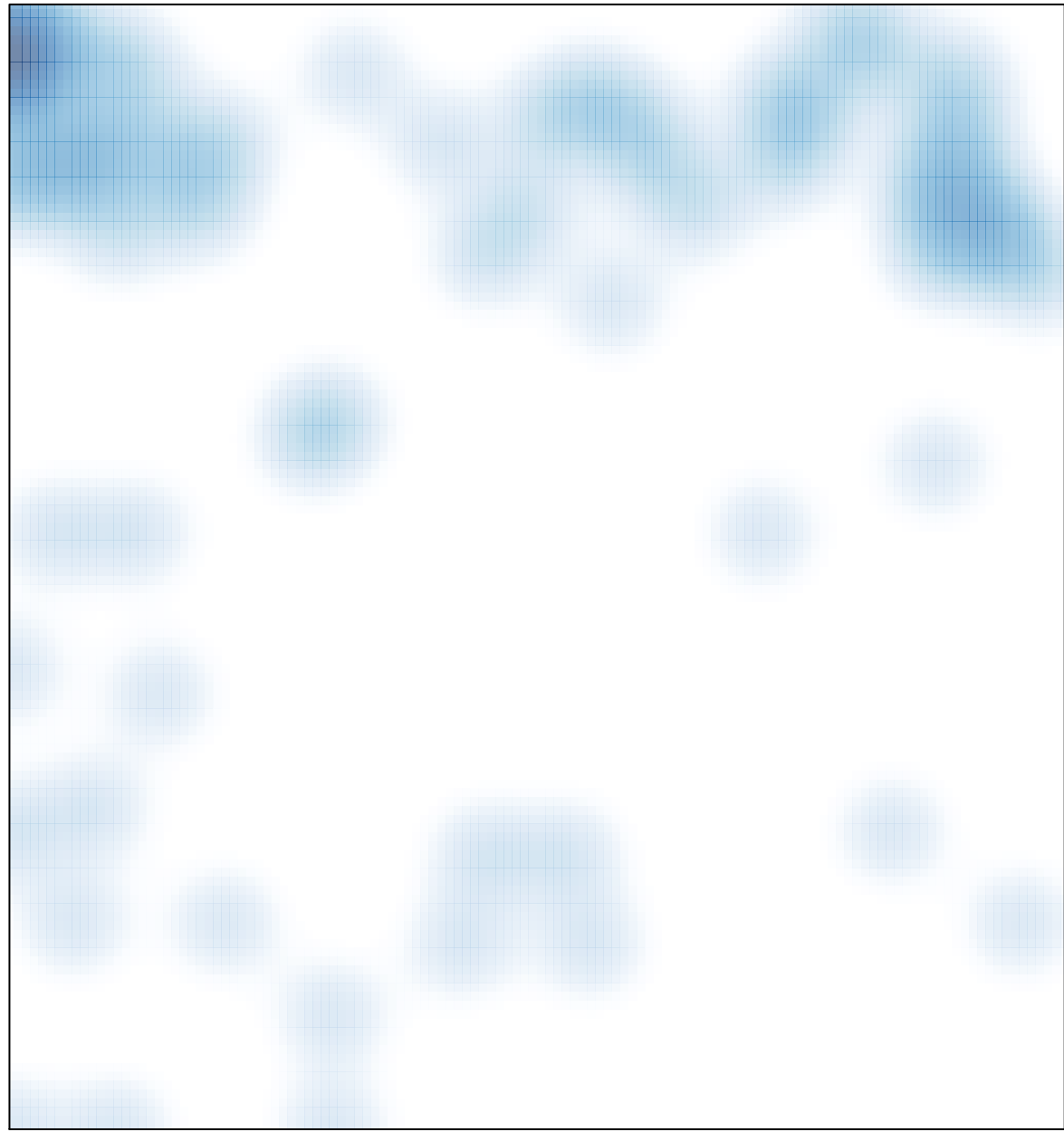

 $#$  features = 101, max = 11